## TradeStation TradeManager Performance Report TradeStation Performance Summary

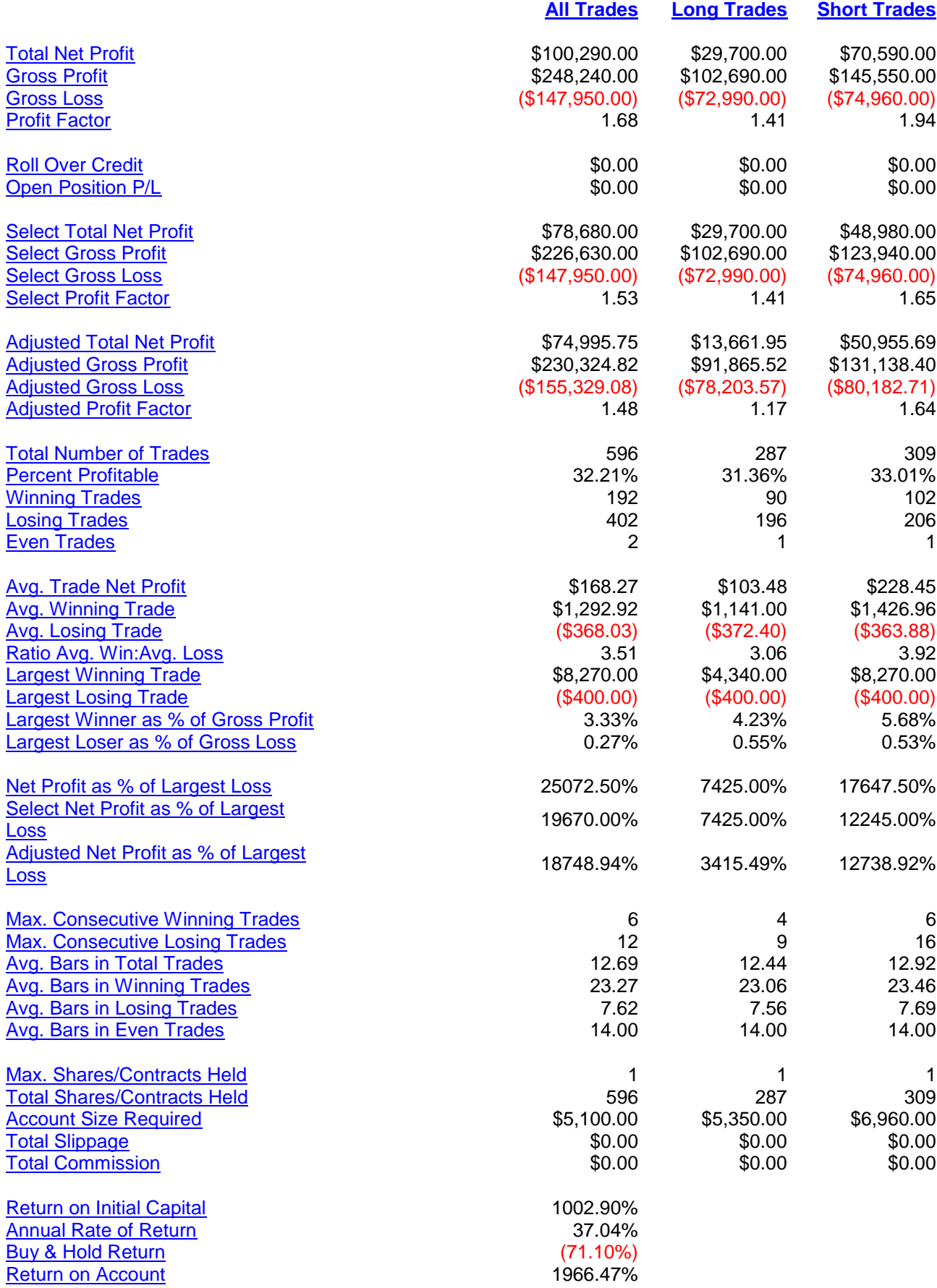

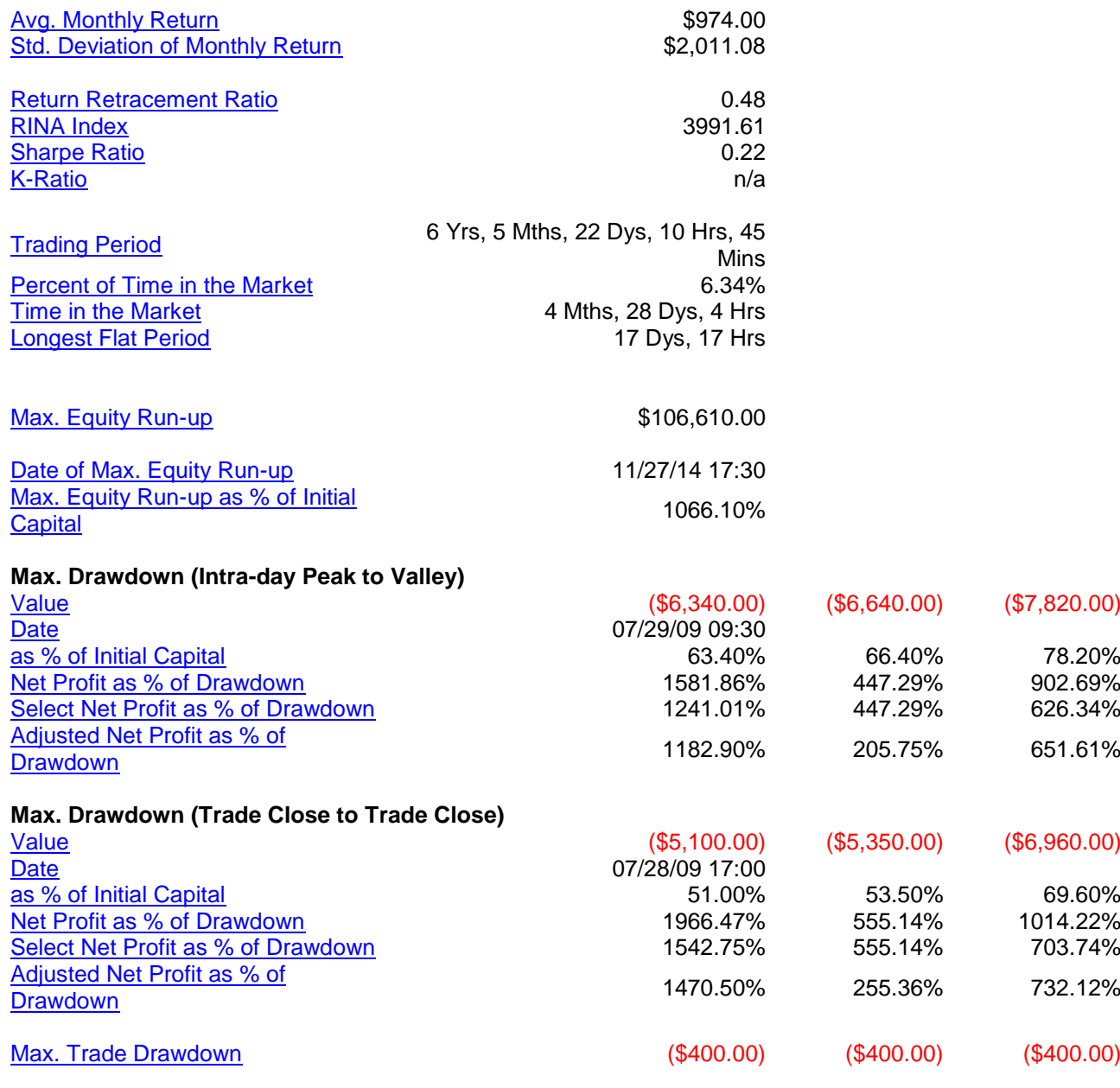

## TradeStation TradeManager Performance Report

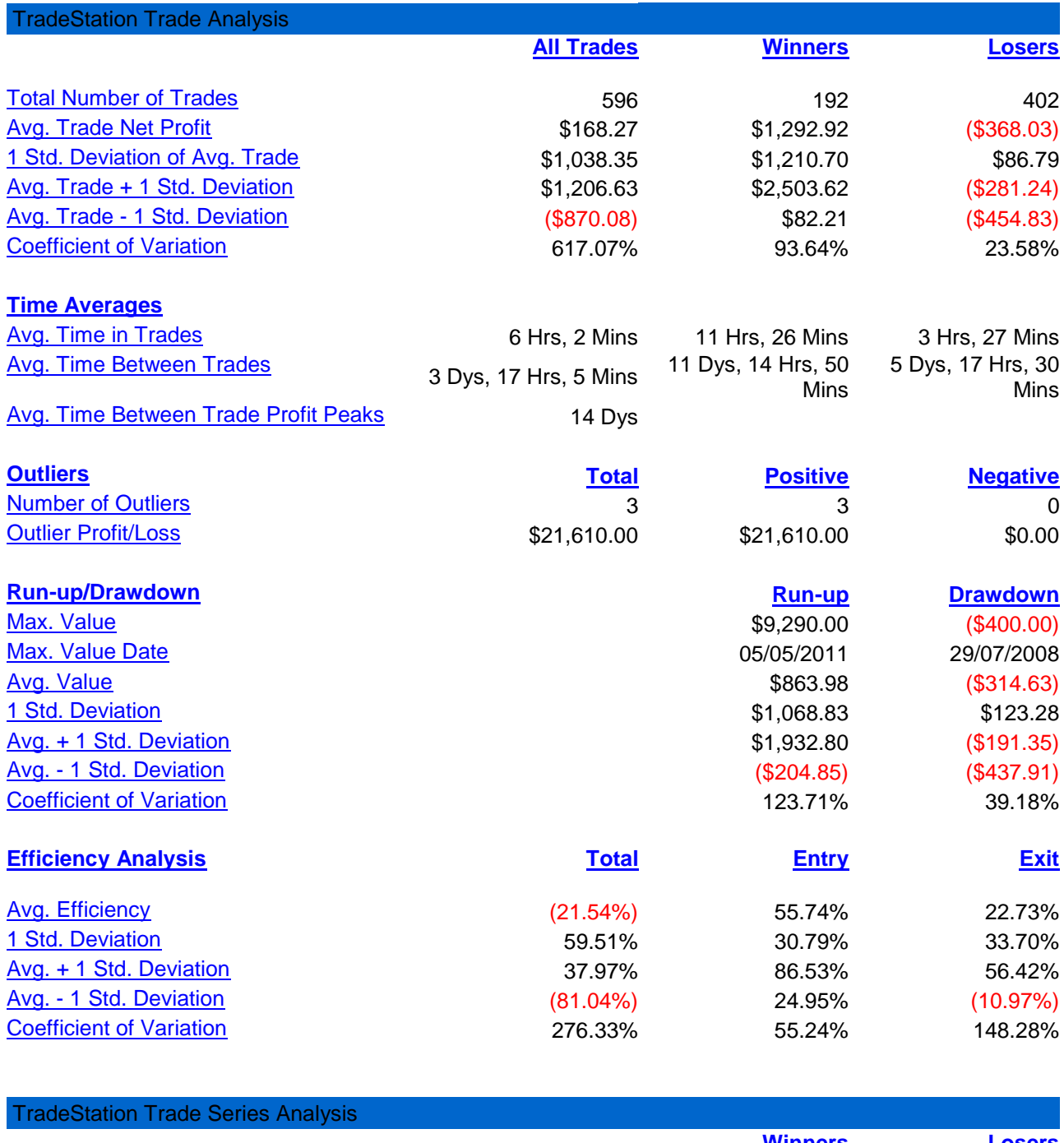

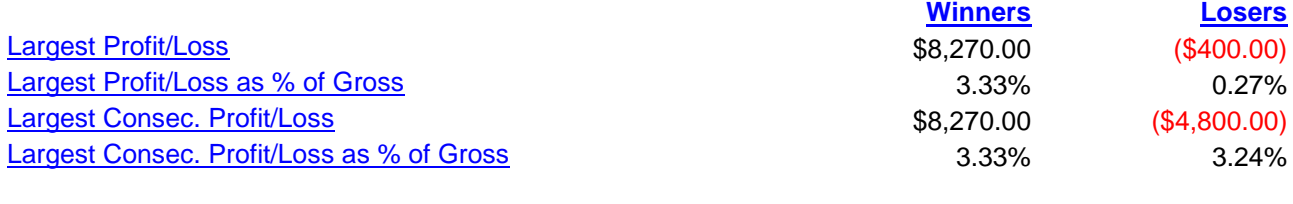

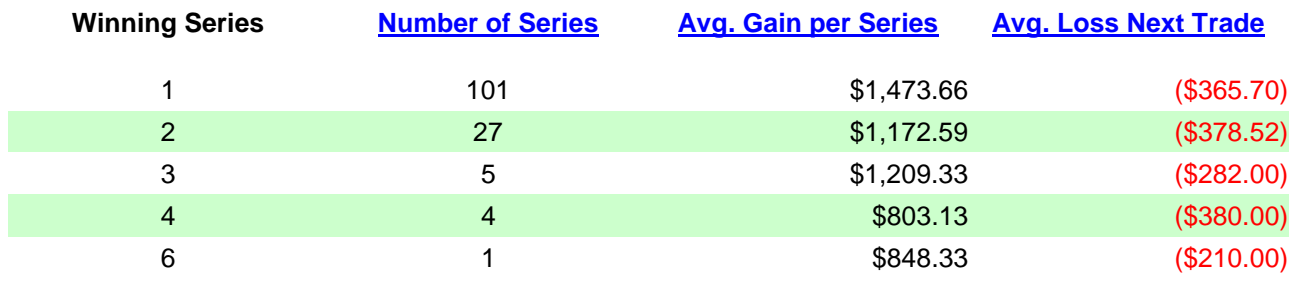

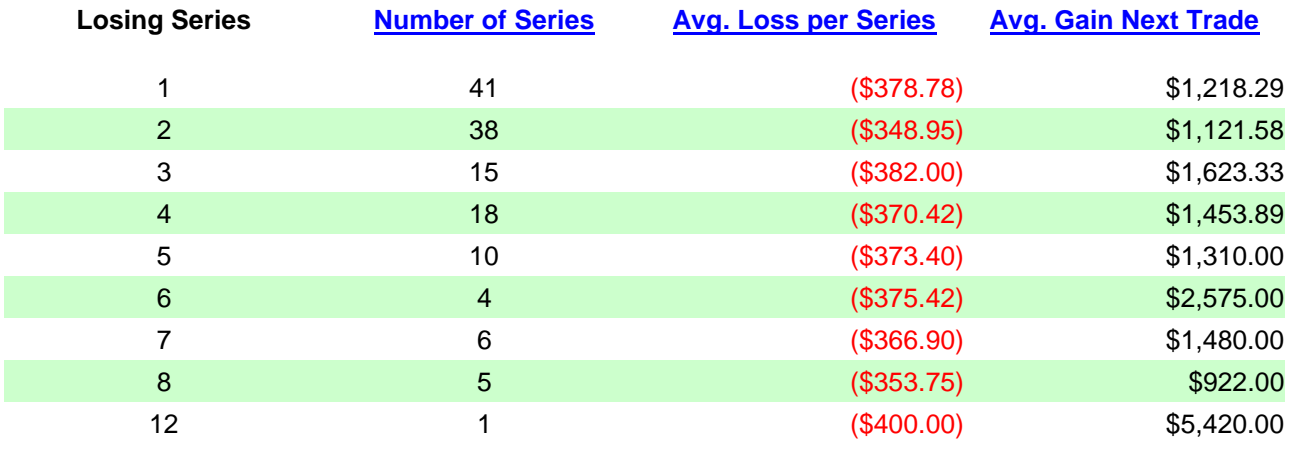

## TradeStation Strategy Performance Report

TradeStation Periodical Returns: Annual

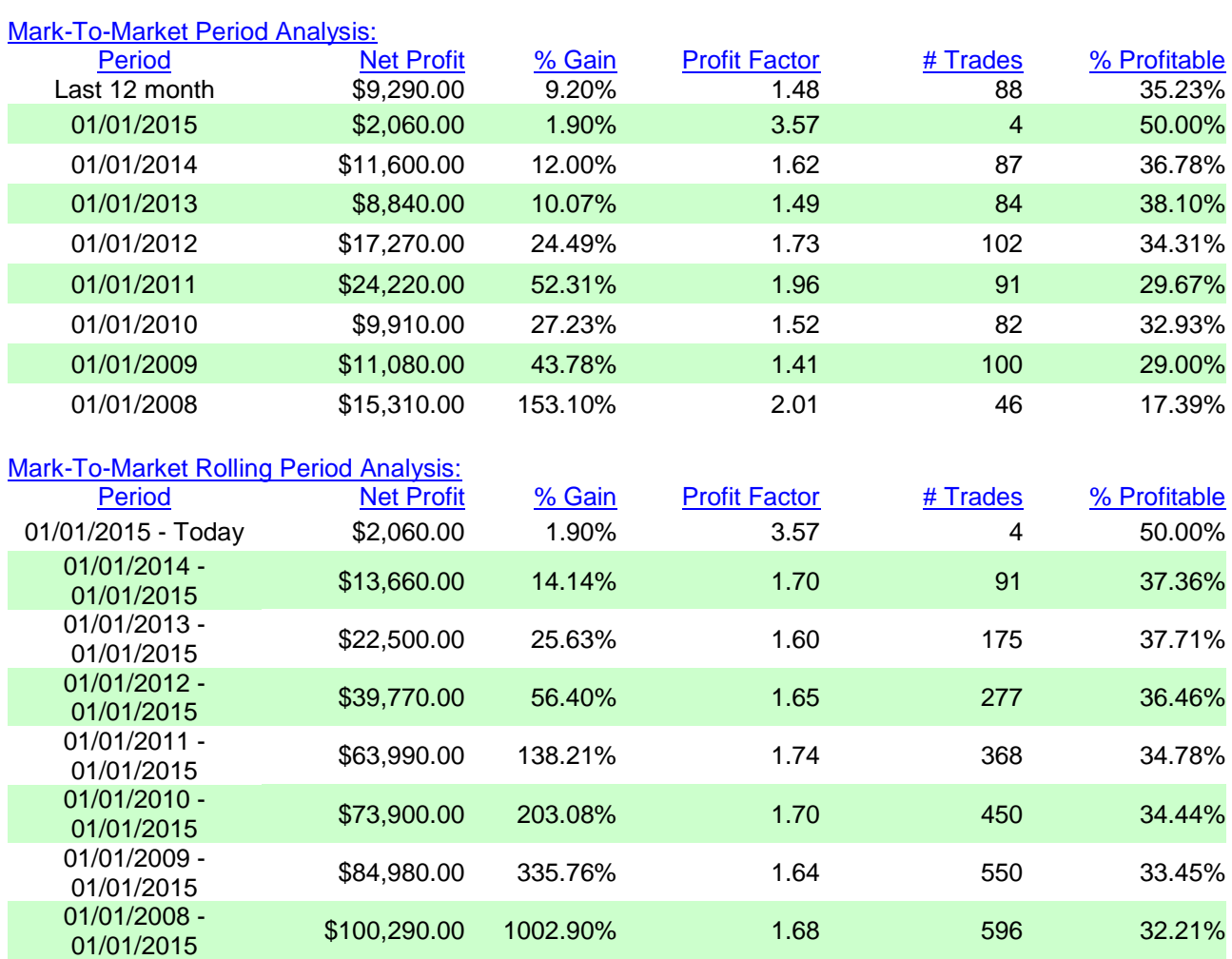

## TradeStation Strategy Performance Report TradeStation Periodical Returns: Monthly

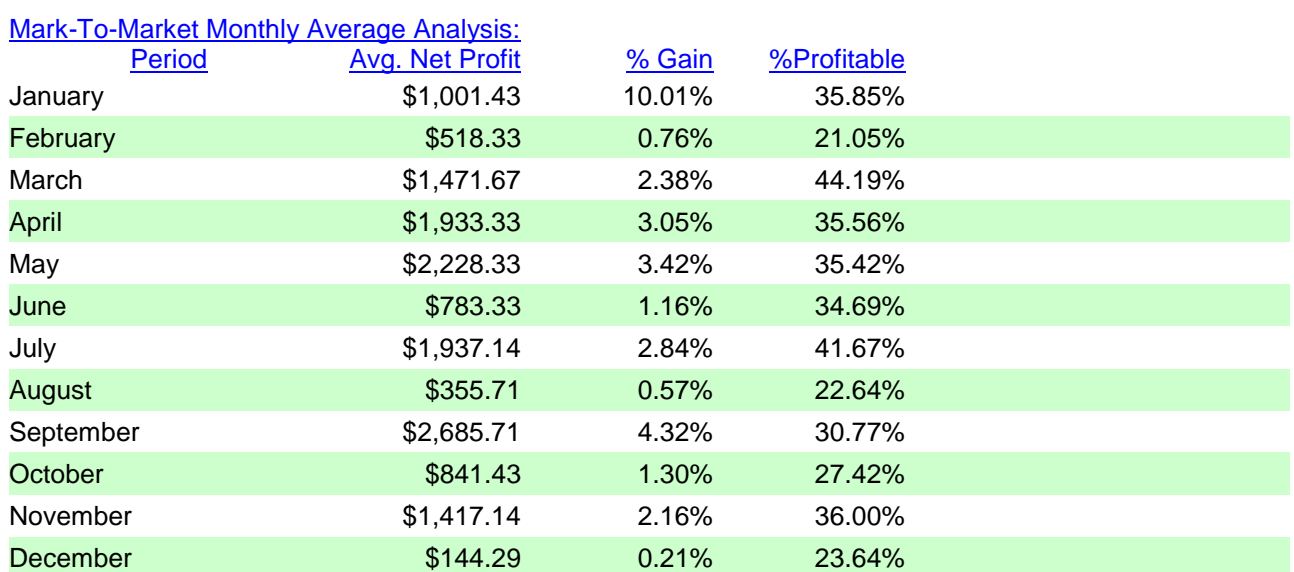

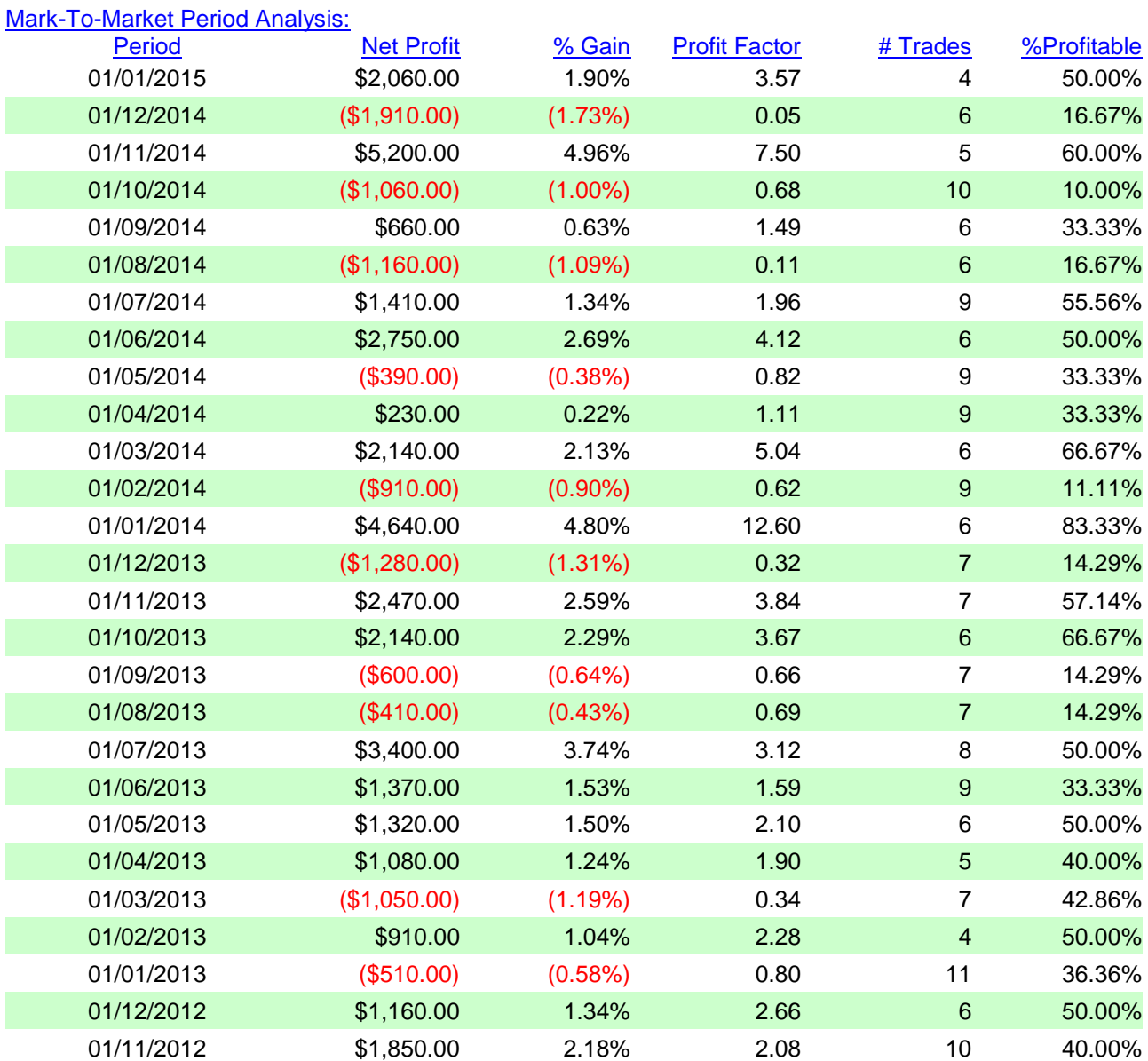

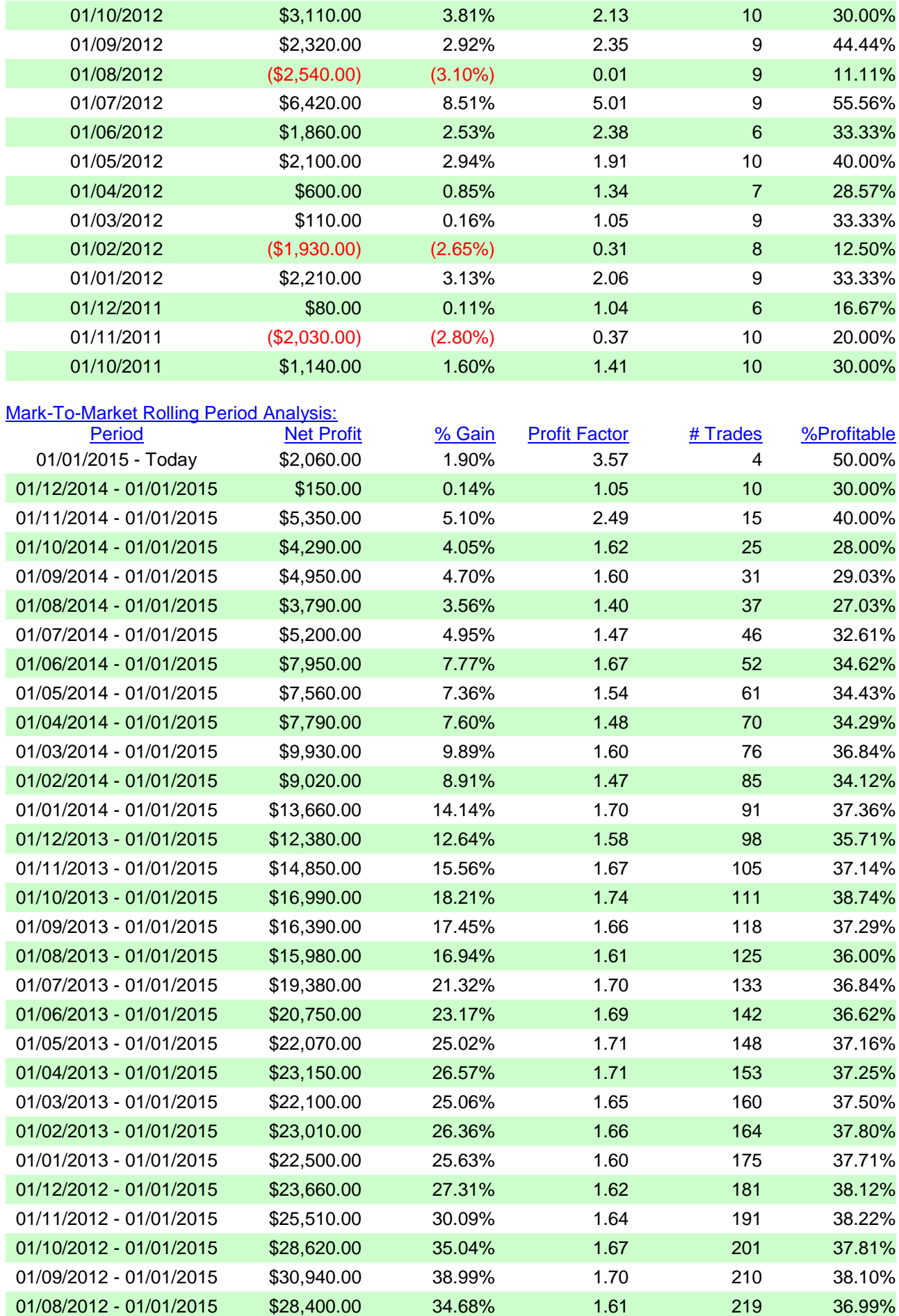

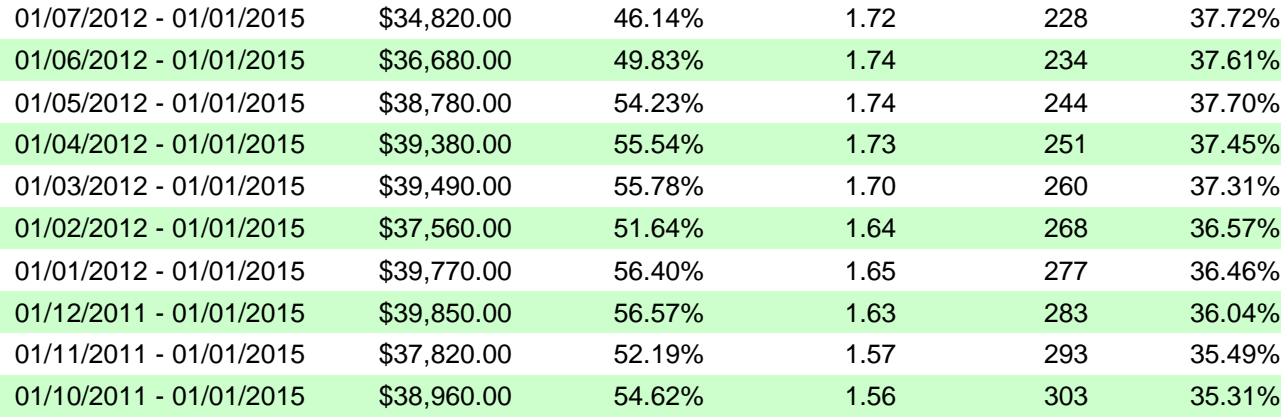